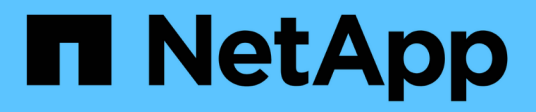

# **sv events**

ONTAP 9.13.1 EMS reference

NetApp February 12, 2024

This PDF was generated from https://docs.netapp.com/us-en/ontap-ems-9131/sv-vfiler-events.html on February 12, 2024. Always check docs.netapp.com for the latest.

# **Table of Contents**

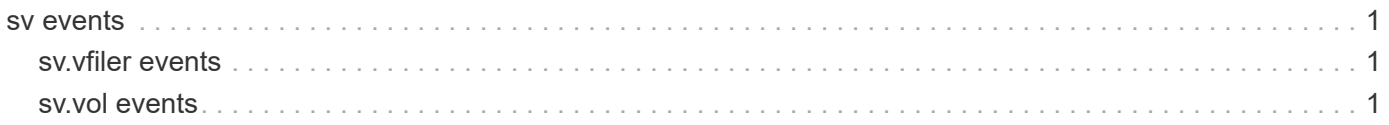

# <span id="page-2-0"></span>**sv events**

## <span id="page-2-1"></span>**sv.vfiler events**

### **SV.vfiler.config.move.error**

#### **Severity**

ERROR

#### **Description**

This message occurs when movement of SnapVault® configuration from 'from' vFiler to 'to' vFiler fails. Subsequent SnapVault transfer on the vFiler might fail.

#### **Corrective Action**

Move the volume back to 'from' vFiler and then again perform a vFiler move from 'from' vFiler to 'to' vFiler. Please use 'vfiler move' command to move the volume between the vfilers.

#### **Syslog Message**

Movement of SnapVault configuration failed while moving volumes between vFiler %s to vFiler %s. Move the volume back to %s vFiler and perform the vFiler move operation again.

#### **Parameters**

**from\_vfiler1** (STRING): vFiler(tm) from which resources are being moved. **to\_vfiler** (STRING): vFiler to which resources are being moved. **from vfiler2** (STRING): vFiler to which resources are being moved.

### <span id="page-2-2"></span>**sv.vol events**

### **SV.vol.snapshot.rename.error**

**Severity**

ERROR

#### **Description**

This message occurs when the renaming operation of SnapVault® Snapshot(tm) copies belonging to a certain volume fails, even though the "vFiler rename" or "vFiler move" operation was successful. The problem might be that the volume was offline during the "vFiler rename" or "vFiler move" operation, and it might cause SnapVault to have an extra Snapshot copy on the destination. To avoid this scenario, volumes need to be online during a "vFiler rename" or "vFiler move".

#### **Corrective Action**

If necessary, delete the extra Snapshot copy manually after the next SnapVault update.

#### **Syslog Message**

Rename of SnapVault snapshots for volume %s failed. This might cause SnapVault to have an extra snapshot on destination. If necessary, delete the extra Snapshot copy manually after the next SnapVault update.

### **Parameters**

**vol\_name** (STRING): Volume whose Snapshot copies created by SnapVault® could not be renamed.

#### **Copyright information**

Copyright © 2024 NetApp, Inc. All Rights Reserved. Printed in the U.S. No part of this document covered by copyright may be reproduced in any form or by any means—graphic, electronic, or mechanical, including photocopying, recording, taping, or storage in an electronic retrieval system—without prior written permission of the copyright owner.

Software derived from copyrighted NetApp material is subject to the following license and disclaimer:

THIS SOFTWARE IS PROVIDED BY NETAPP "AS IS" AND WITHOUT ANY EXPRESS OR IMPLIED WARRANTIES, INCLUDING, BUT NOT LIMITED TO, THE IMPLIED WARRANTIES OF MERCHANTABILITY AND FITNESS FOR A PARTICULAR PURPOSE, WHICH ARE HEREBY DISCLAIMED. IN NO EVENT SHALL NETAPP BE LIABLE FOR ANY DIRECT, INDIRECT, INCIDENTAL, SPECIAL, EXEMPLARY, OR CONSEQUENTIAL DAMAGES (INCLUDING, BUT NOT LIMITED TO, PROCUREMENT OF SUBSTITUTE GOODS OR SERVICES; LOSS OF USE, DATA, OR PROFITS; OR BUSINESS INTERRUPTION) HOWEVER CAUSED AND ON ANY THEORY OF LIABILITY, WHETHER IN CONTRACT, STRICT LIABILITY, OR TORT (INCLUDING NEGLIGENCE OR OTHERWISE) ARISING IN ANY WAY OUT OF THE USE OF THIS SOFTWARE, EVEN IF ADVISED OF THE POSSIBILITY OF SUCH DAMAGE.

NetApp reserves the right to change any products described herein at any time, and without notice. NetApp assumes no responsibility or liability arising from the use of products described herein, except as expressly agreed to in writing by NetApp. The use or purchase of this product does not convey a license under any patent rights, trademark rights, or any other intellectual property rights of NetApp.

The product described in this manual may be protected by one or more U.S. patents, foreign patents, or pending applications.

LIMITED RIGHTS LEGEND: Use, duplication, or disclosure by the government is subject to restrictions as set forth in subparagraph (b)(3) of the Rights in Technical Data -Noncommercial Items at DFARS 252.227-7013 (FEB 2014) and FAR 52.227-19 (DEC 2007).

Data contained herein pertains to a commercial product and/or commercial service (as defined in FAR 2.101) and is proprietary to NetApp, Inc. All NetApp technical data and computer software provided under this Agreement is commercial in nature and developed solely at private expense. The U.S. Government has a nonexclusive, non-transferrable, nonsublicensable, worldwide, limited irrevocable license to use the Data only in connection with and in support of the U.S. Government contract under which the Data was delivered. Except as provided herein, the Data may not be used, disclosed, reproduced, modified, performed, or displayed without the prior written approval of NetApp, Inc. United States Government license rights for the Department of Defense are limited to those rights identified in DFARS clause 252.227-7015(b) (FEB 2014).

#### **Trademark information**

NETAPP, the NETAPP logo, and the marks listed at<http://www.netapp.com/TM>are trademarks of NetApp, Inc. Other company and product names may be trademarks of their respective owners.